#### Corso di Alta Formazione: "Tecnologie per l'autonomia e la partecipazione delle persone con disabilità"

#### Laboratorio: accessibilità al PC

#### 8 marzo 2018

Ing. Claudia Salatino Fondazione Don Carlo Gnocchi

#### **INPUT AL COMPUTER**

#### Tastiera e puntatore

• Uso standard del computer anche se con dispositivi non standard Solo Tastiera

• Una tastiera standard o personalizzata consente di scrivere, comandare i programmi e muovere il cursore

#### Solo Puntatore

- Un dispositivo consente di pilotare il puntatore
- Un eventuale sensore pilota il click
- E' necessario utilizzare una tastiera a video per la digitazione del testo

#### Riconoscitore vocale

• Tramite la voce si scrive, si aziona il puntatore e si pilota il computer

- Sensori
- Uno o più sensori con modalità a scansione

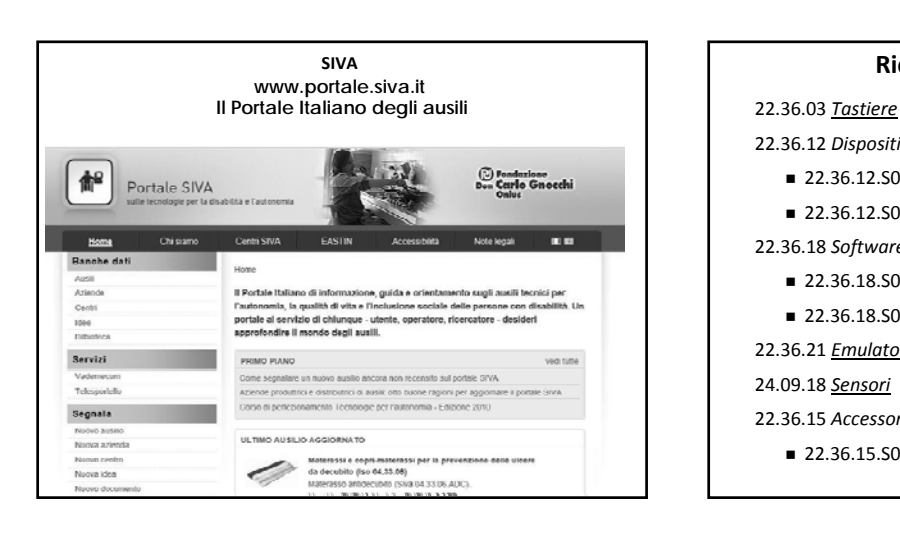

### **Ricerca sul Portale SIVA**

22.36.12 *Dispositivi di ingresso alternativi*

- 22.36.12.S03: Puntatori oculari
- 22.36.12.S02: Riconoscimento vocale

#### 22.36.18 *Software di ingresso per computer*

- 22.36.18.S01: Emulatori di tastiera
- 22.36.18.S03: Predizione di parola

#### 22.36.21 *Emulatori di mouse*

24.09.18 *Sensori*

I

- 22.36.15 *Accessori a sistemi di ingresso*
	- 22.36.15.S02: Interfacce per sensori

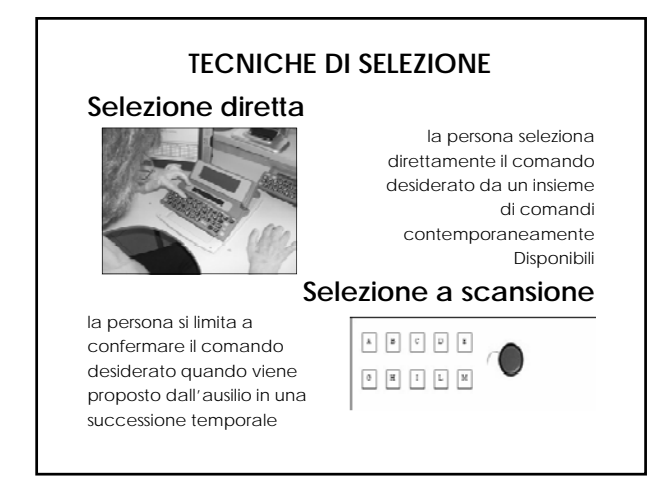

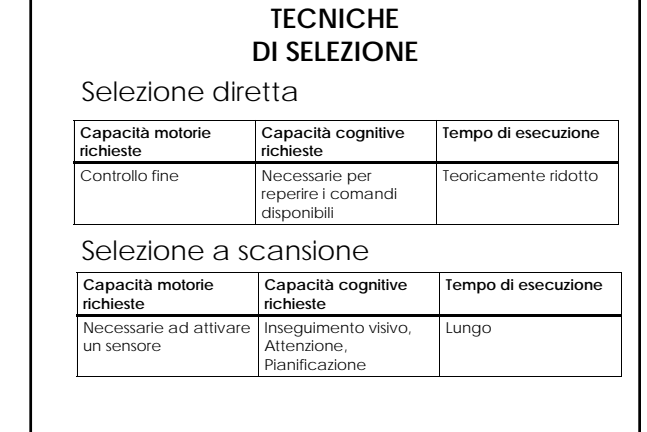

#### **Tipi di scansione**

- Tipologia
	- Scansione lineare Le caselle vengono percorse una dopo l'altra
	- Scansione linea/colonna Prima viene scelta la riga e successivamente la colonna Scansione a gruppi
	- Caso particolare della precedente. Invece delle righe e<br>colonne si procede per gruppi di caselle

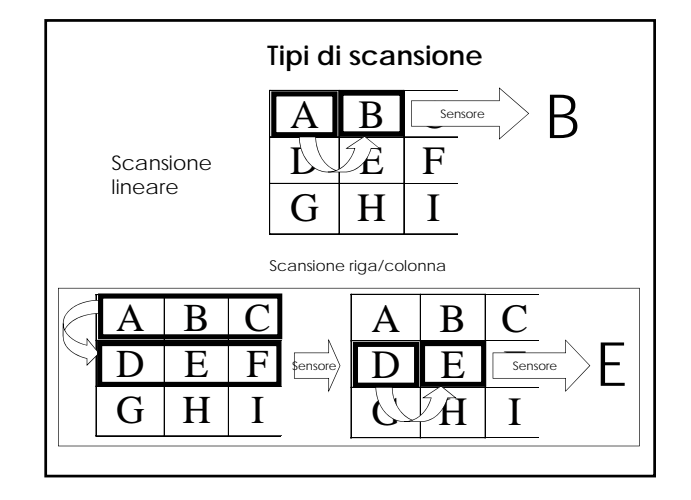

#### **Tipi di scansione**

#### Avanzamento **Manuale**

- L'utente con un sensore comanda l'avanzamento, con l'altro effettua la scelta
- **Automatico** 
	- L'avanzamento è automatico e l'utente sceglie quando il bersaglio è evidenziato. Si usa con un solo sensore.

#### **Esempio di impostazione della scansione su sw per accesso informatico**

The Grid 3

## **Sensori**

#### Tipologie:

Elettrici

L'azione meccanica agisce su di un semplice contatto elettrico

Elettronici

L'azione meccanica non può essere rilevata semplicemente ma necessita di elaborazione da parte di un circuito elettronico

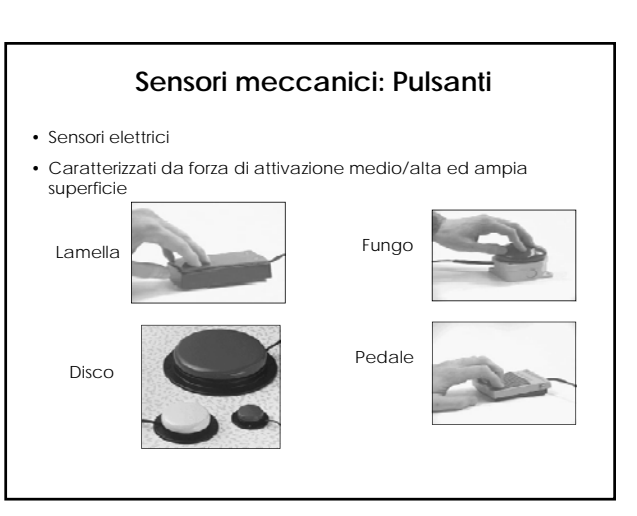

#### **Sensori a flessione**

- Sensori elettrici
- Caratterizzati da forza di attivazione bassa
- Adatti al montaggio con braccio di snodato
- Solitamente montati sulle carrozzine oppure aderenti alle articolazioni

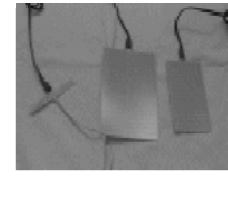

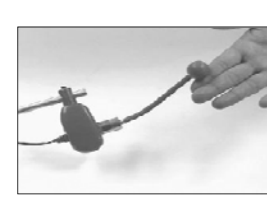

# **Sensori Piatti** Per la mano Per il piede • Sensori elettrici • Caratterizzati da forza di attivazione molto bassa ed ampia superificie

#### **Sensori Impugnabili**

- Sensori elettrici
- Adatti a rilevare la prensione della mano

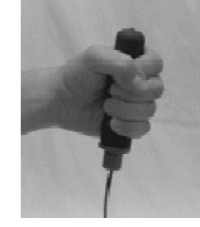

Grasp

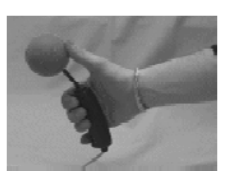

Joystick

#### **Sensori elettronici**

Elettromagnetici Rileva l'ammiccamento volontario delle palpebre. Usano un sensore posizionato sulla montatura di occhiali che il paziente deve indossare. E' un sistema molto sensibile al posizionamento e taratura.

#### Mioelettrici

Rileva la contrazione volontaria di gruppi muscolari. Si basa sulla rilevazione del segnale delle placche neuro-muscolari.

#### Piezoelettrici

Rilevano una sollecitazione meccanica, tipicamente la contrazione di un muscolo o la flessione di un articolazione, tramite una pellicola di materiale piezoelettrico applicata sulla pelle.

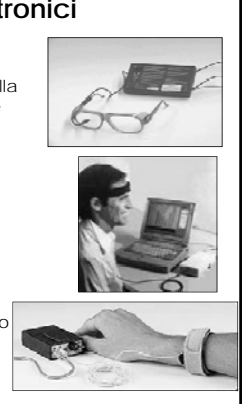

### **Sensori elettronici**

#### Vibrazione

Rilevano una sollecitazione meccanica anche non diretta sul sensore. Sono sensibili alle vibrazioni accidentali.

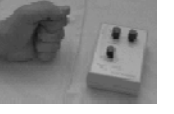

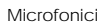

Rilevano un suono che supera una certa soglia. In certi casi sono usati come sensori a soffio. Sono sensibili al rumore ambientale.

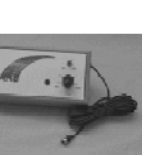

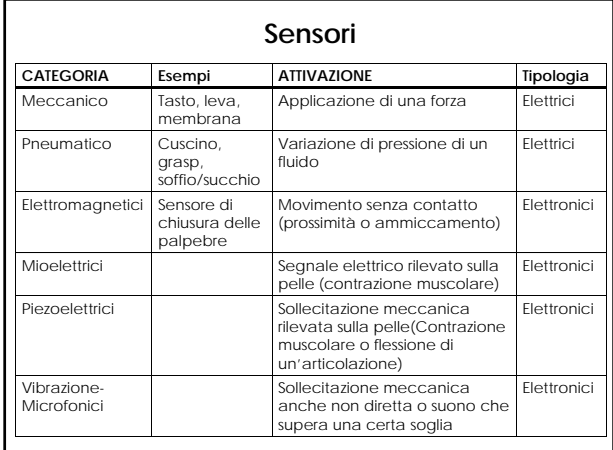

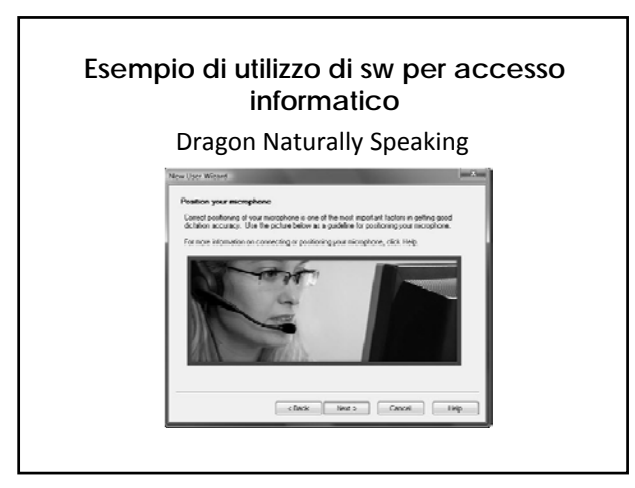

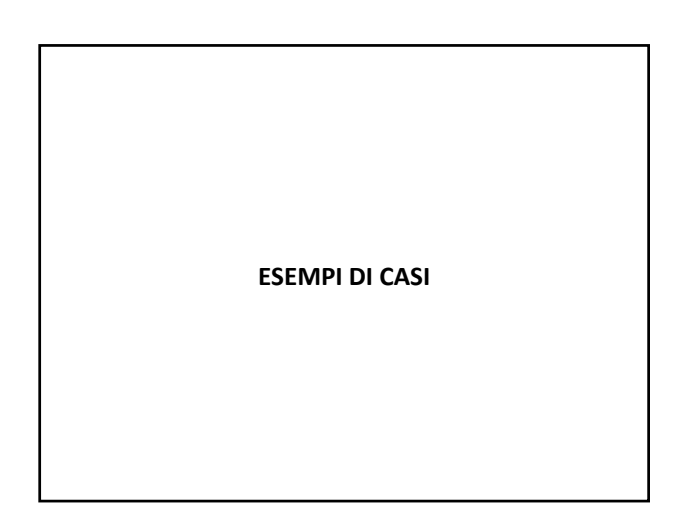

#### **DESCRIZIONE DI UN CASO: Antonio**

- Uomo
- $68$  anni
- Affetto da SLa
- Tetraparesi
- Non autonomia negli spostamenti
- Parla
- Movimenti residui braccio e mano a destra: deboli e facilmente

esauribili

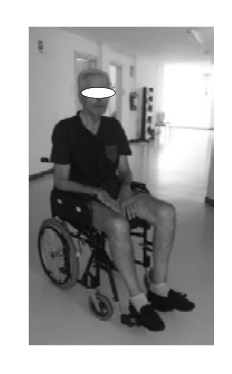

#### **RICHIESTA**

Il paziente è ricoverato, viene attivato un ciclo di sedute di terapia occupazionale, desidera recuperare l'accesso al PC per attività di:

- scrittura
- gestione mail
- gestione internet

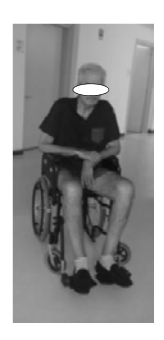

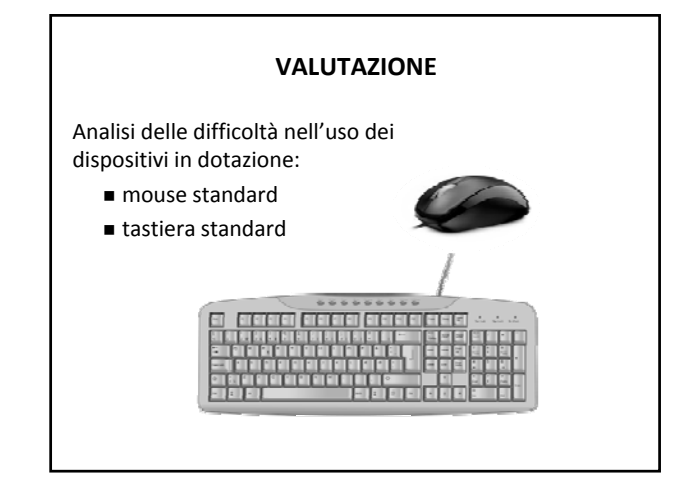

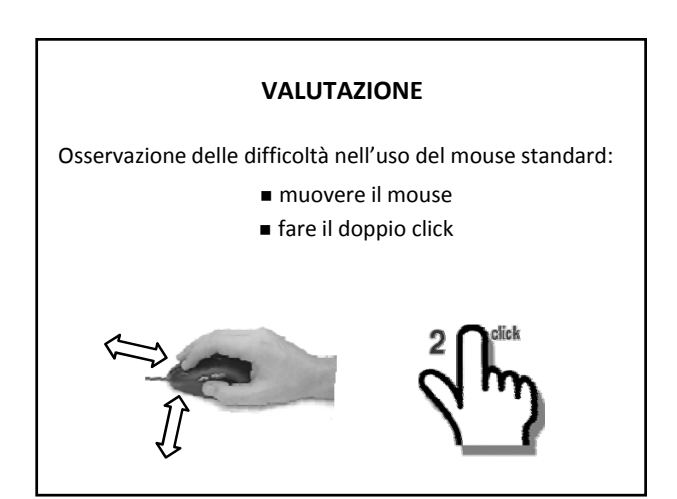

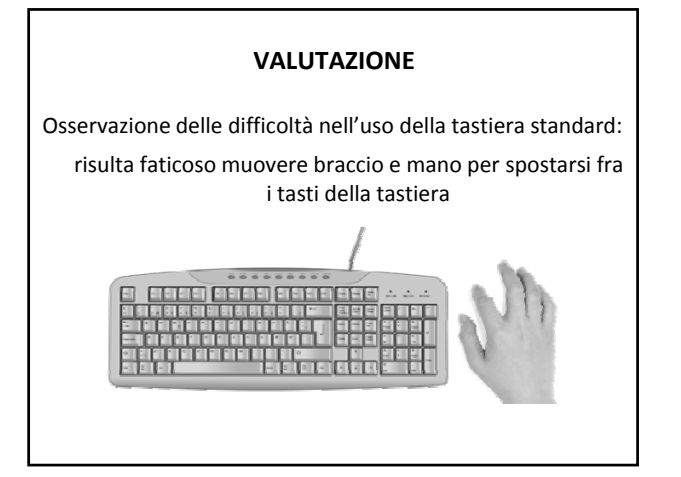

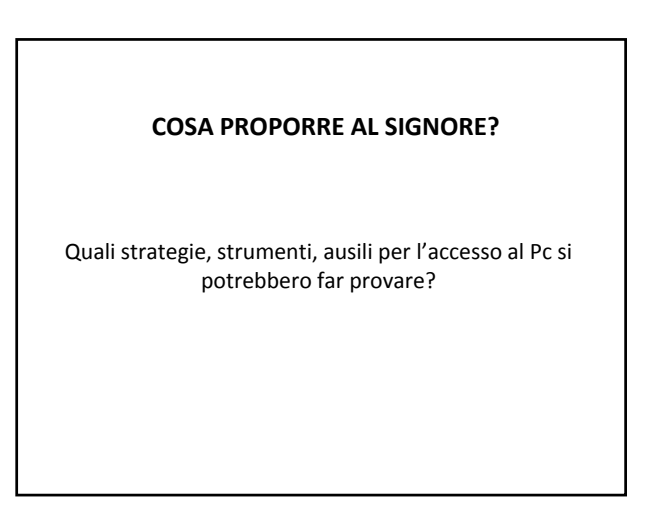

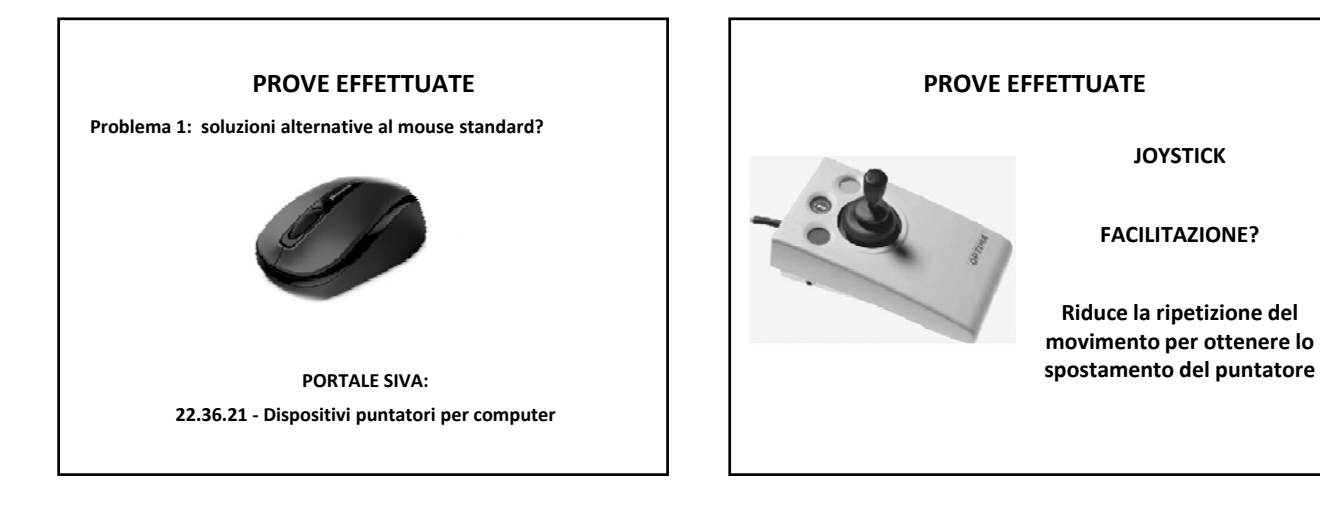

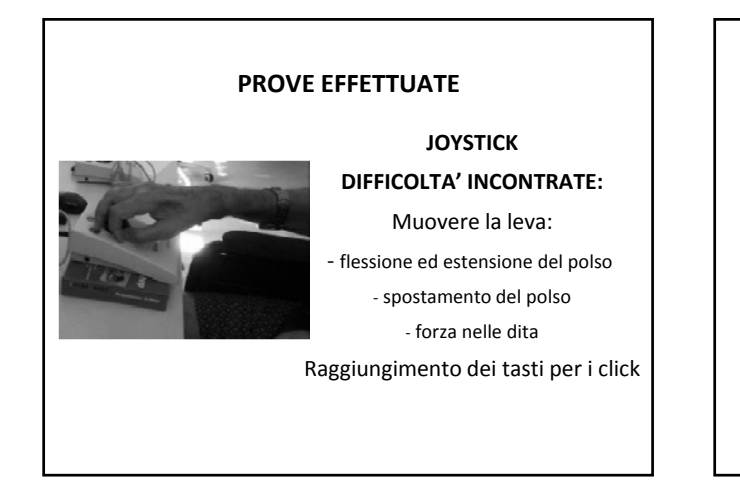

#### **PROVE EFFETTUATE**

**JOYSTICK +**

**POMOLO DI PRESA DIVERSO +**

#### **SENSORE PER IL CLICK**

**POSSIBILI VANTAGGI:**

• presa più facile

• sensore in posizione comoda da raggiungere **DIFFICOLTA' INCONTRATE:**

è difficile fare lo spostamento per raggiungere il sensore e fare il click

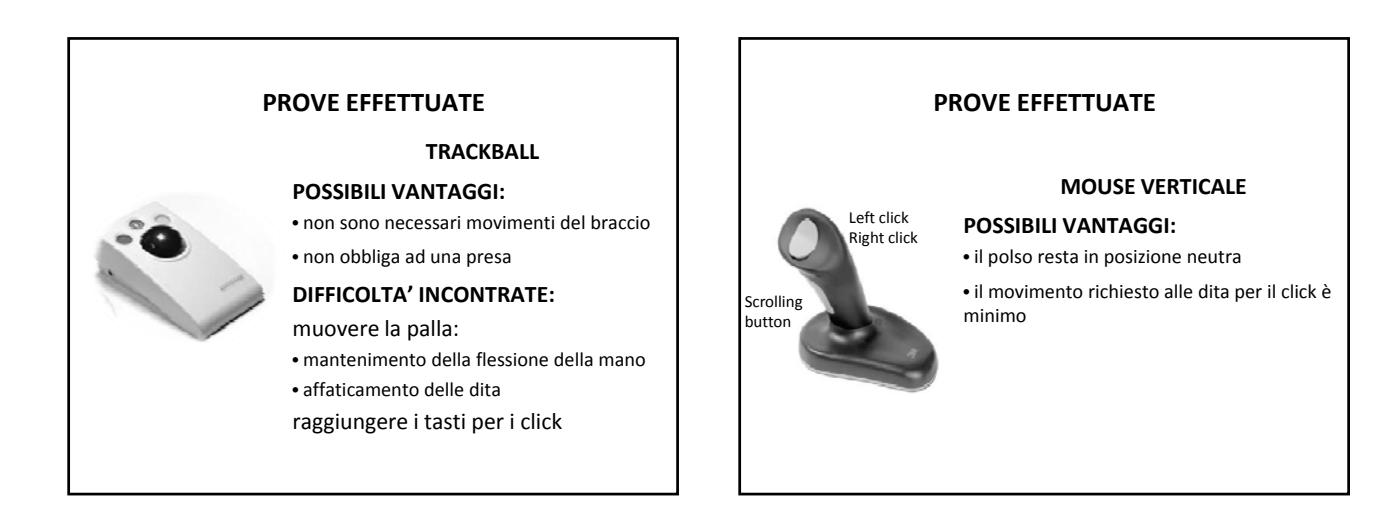

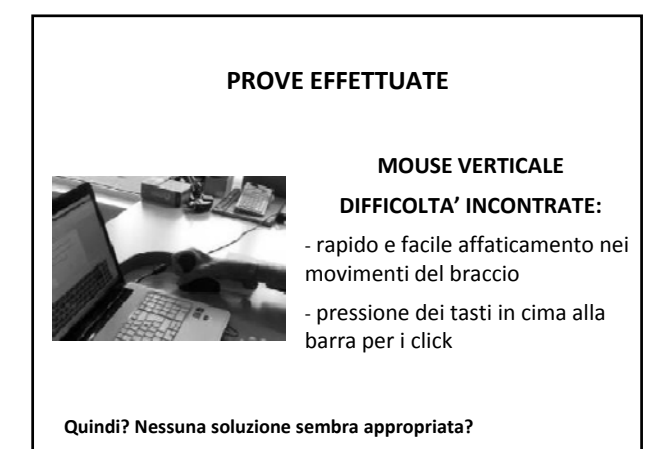

#### **PROVE EFFETTUATE**

#### **SUPPORTO PER AVAMBRACCIO**

**(ISO 24.18.27)**

#### **POSSIBILI VANTAGGI:**

•Fixed to the table by means of a clip and, by means of two hinges, it allows to comfortably shuttle the forearm, supported on a soft support. It allows to unload the weight of the cervical part, arms and shoulders.

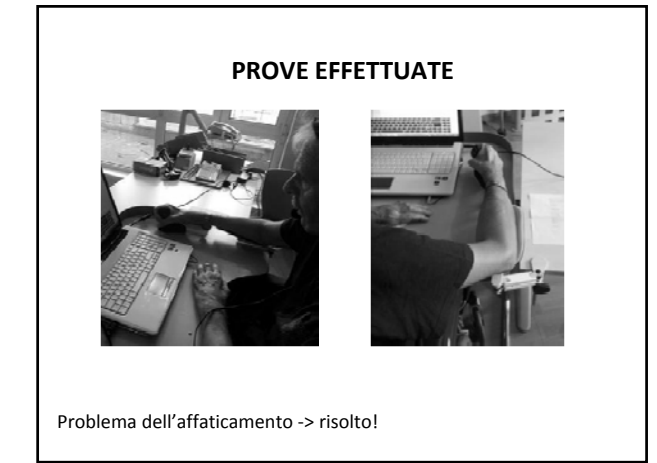

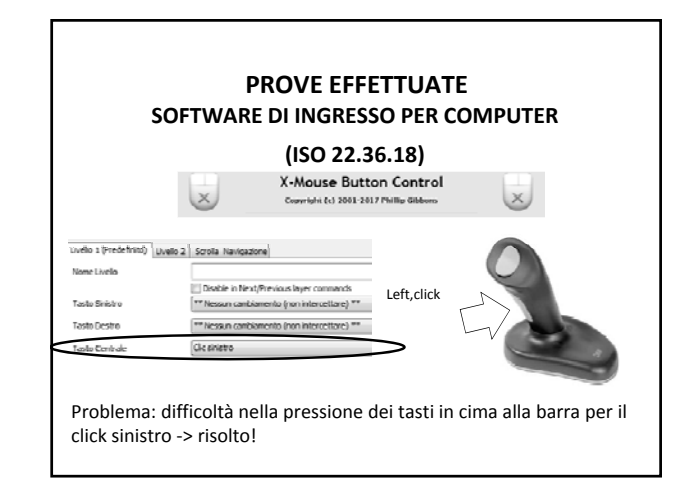

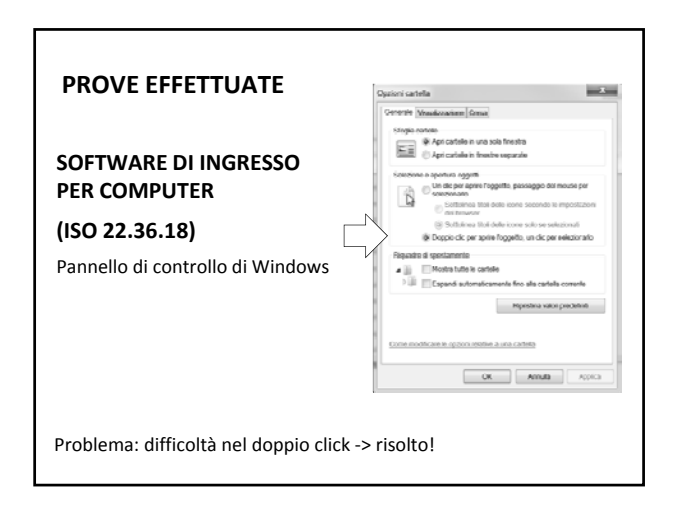

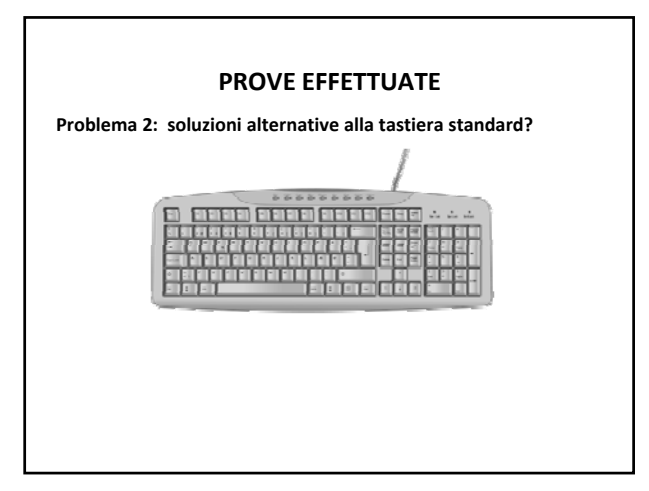

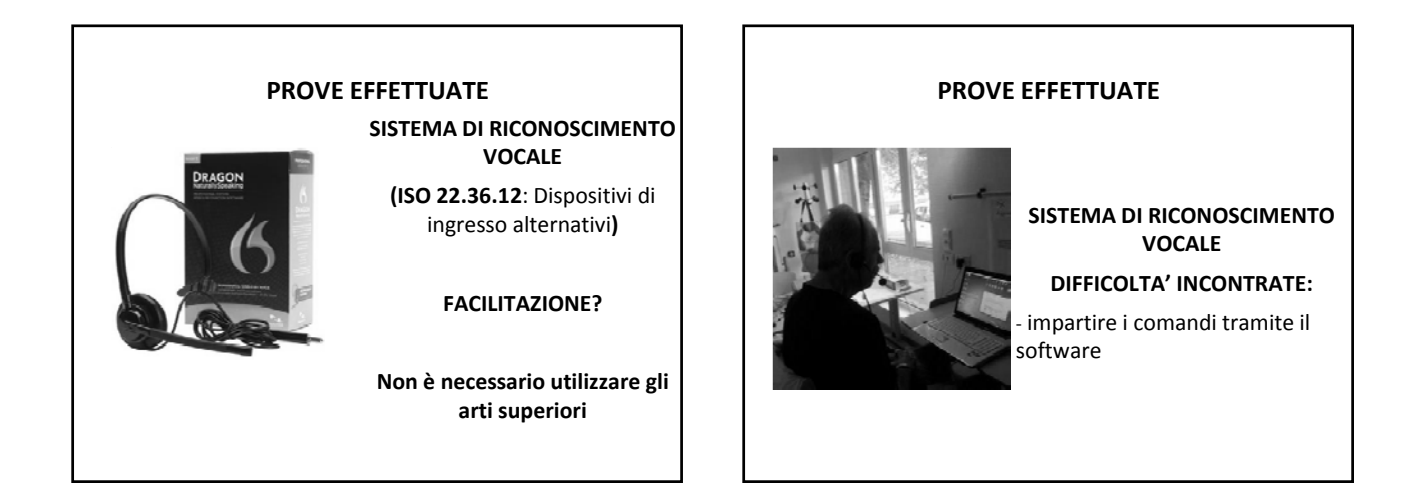

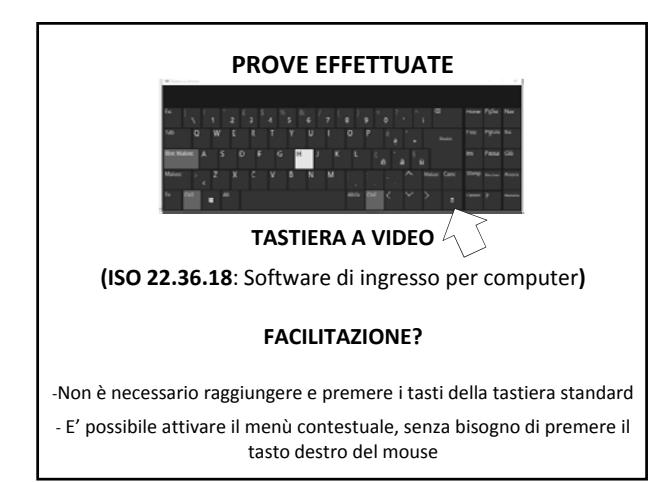

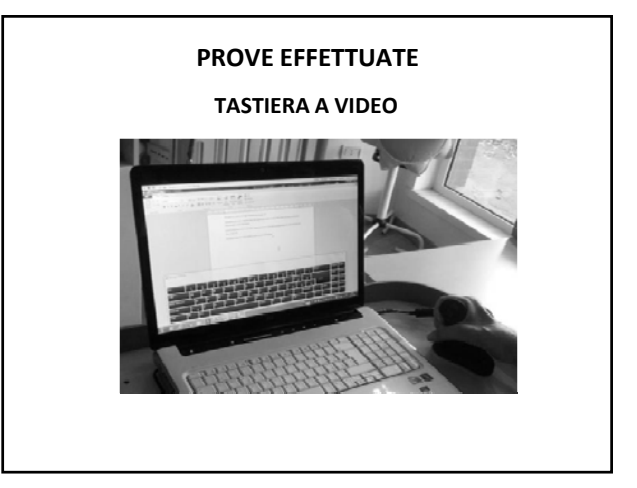

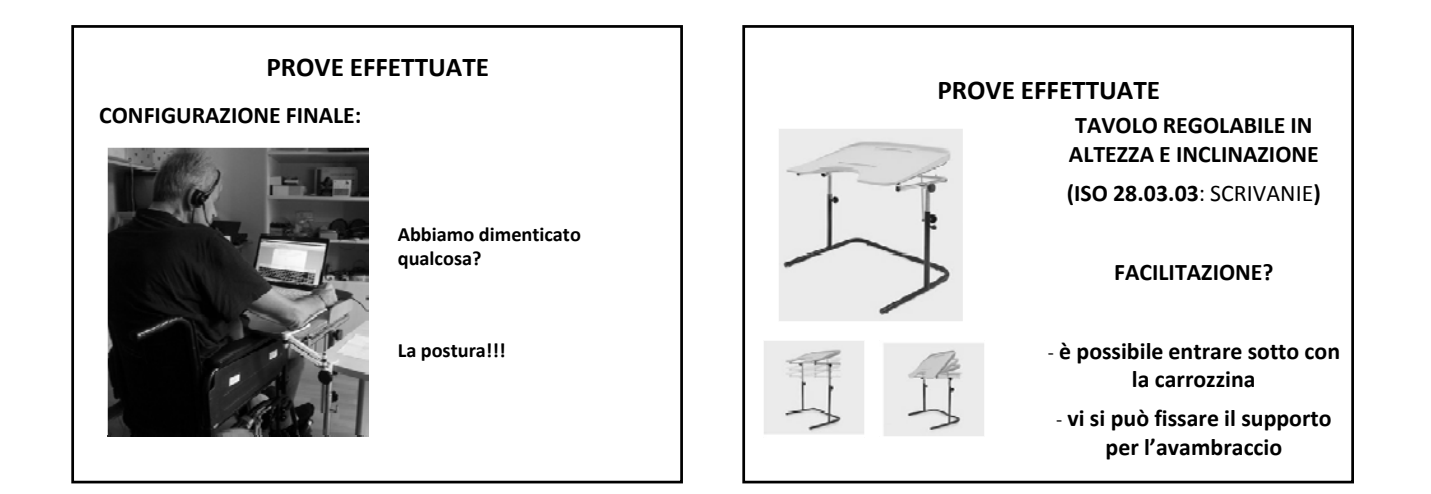

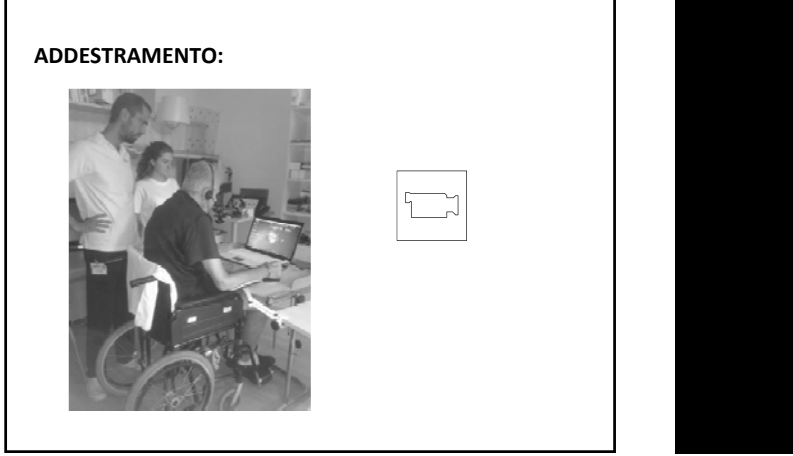

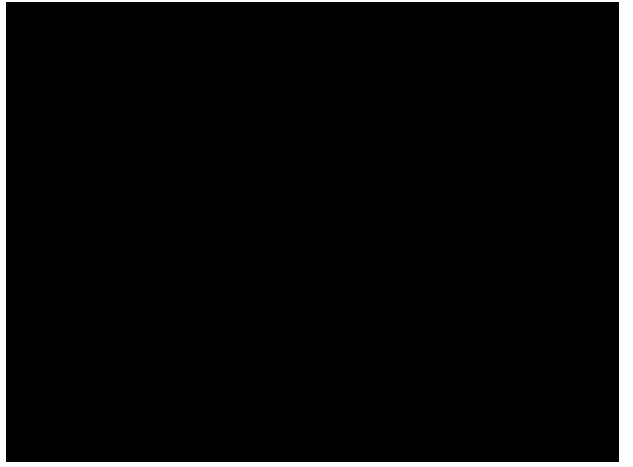

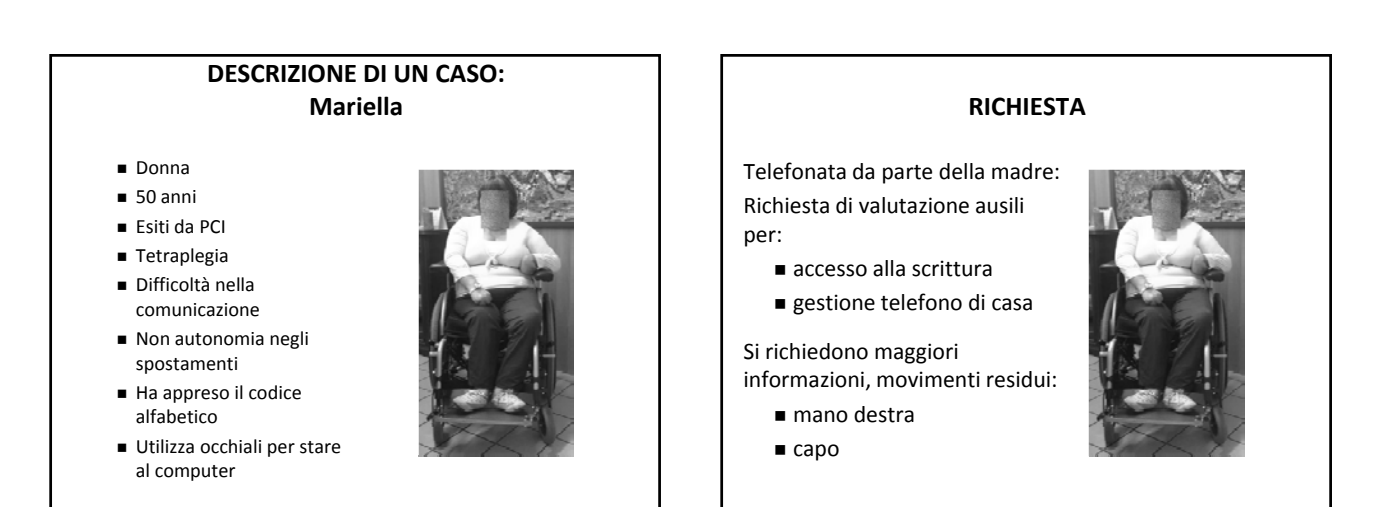

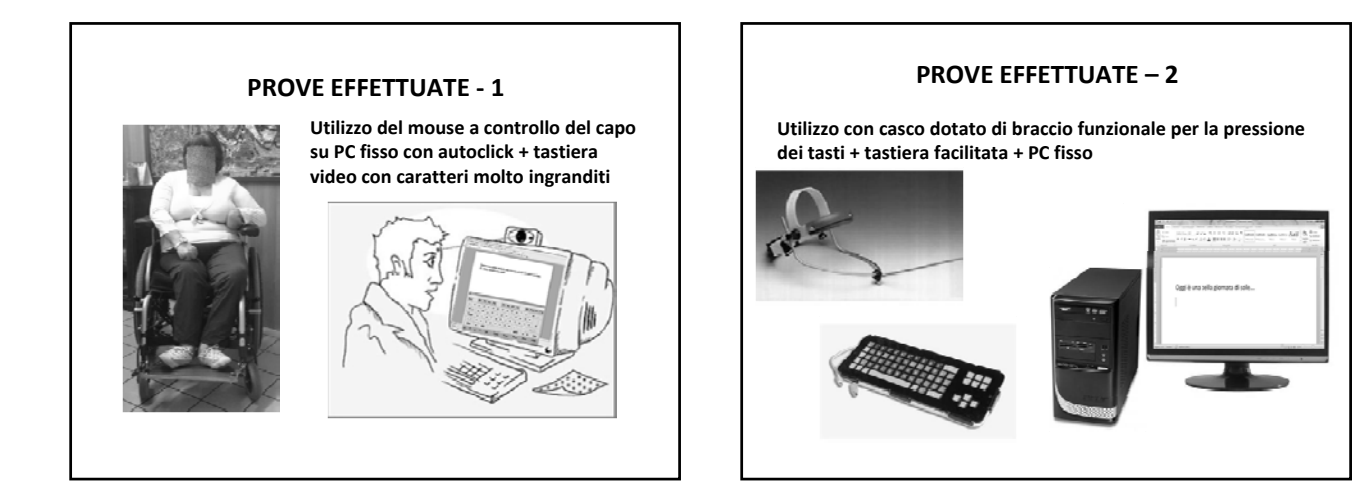

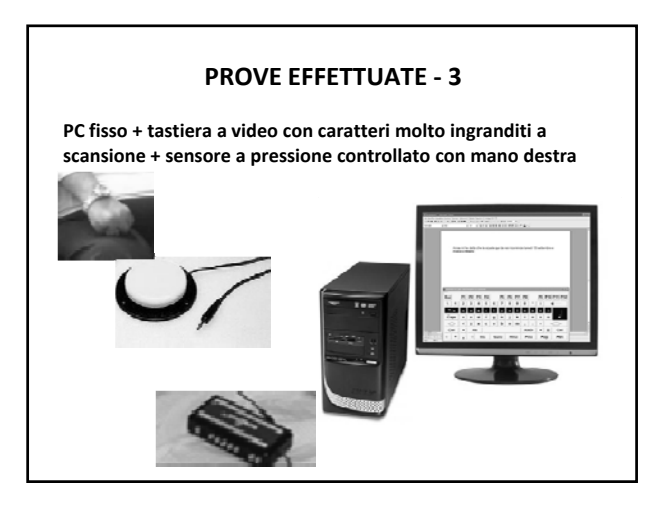

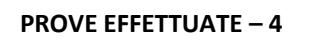

**PC fisso + tastiera a video con caratteri molto ingranditi a scansione + sensore a pressione controllato con la testa, posizionato sul poggiatesta della carrozzina**

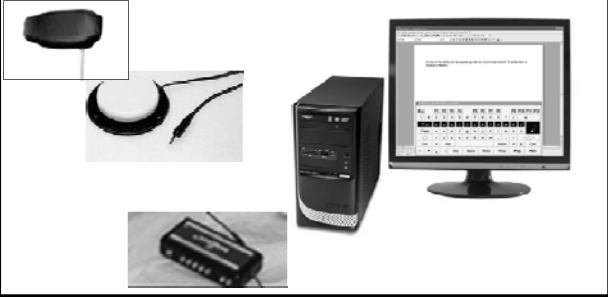

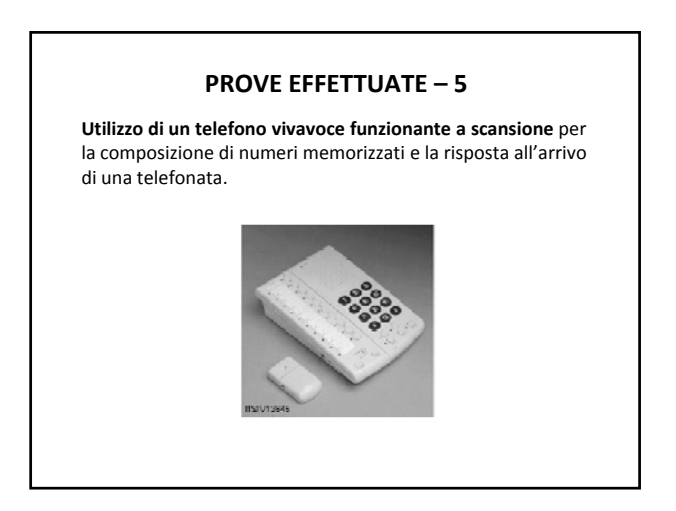

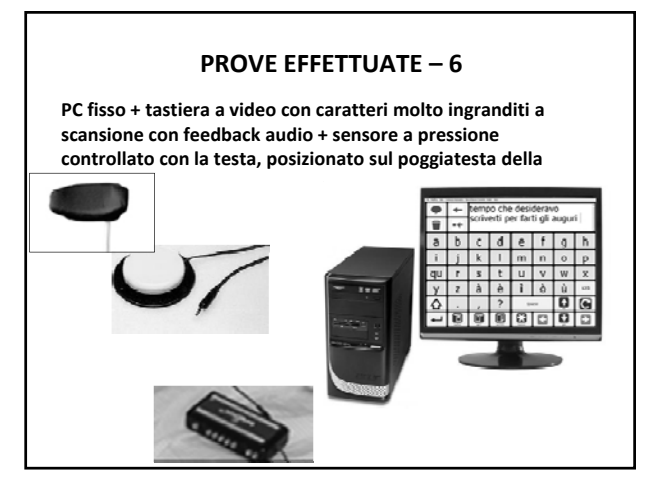

## SOLUZIONE INDIVIDUATA

- PC portatile con tastiera a video con caratteri molto ingranditi a scansione con feedback audio
- Sensore a pressione controllato con la testa

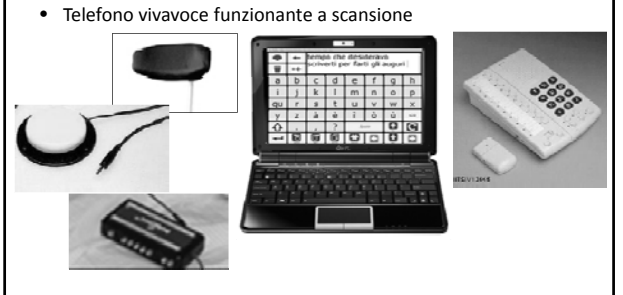